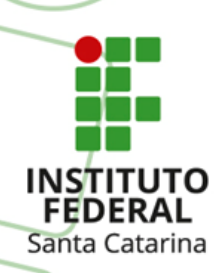

#### **MINISTÉRIO DA EDUCAÇÃO**

SECRETARIA DE EDUCAÇÃO PROFISSIONAL E TECNOLÓGICA INSTITUTO FEDERAL DE EDUCAÇÃO, CIÊNCIA E TECNOLOGIA DE SANTA CATARINA BACHARELADO EM CIÊNCIA DA COMPUTAÇÃO DISCIPLINA: ELETRÔNICA DIGITAL

# SISTEMAS DE NUMERAÇÃO

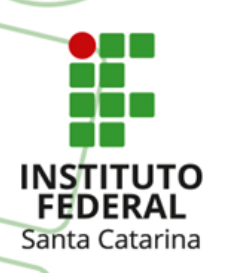

- $\checkmark$  Importante o conhecimento de alguns sistemas de numeração e códigos numéricos:
- $\rightarrow$  Sistema Decimal;  $\rightarrow$  Sistema Binário;  $\rightarrow$  Sistema Octal;  $\rightarrow$  Sistema Hexadecimal.

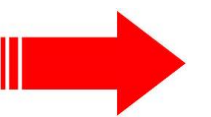

**Cada sistema de numeração é definido pela sua respectiva "base"**

#### **O que é Base?**

Base corresponde ao número de dígitos que o sistema utiliza!

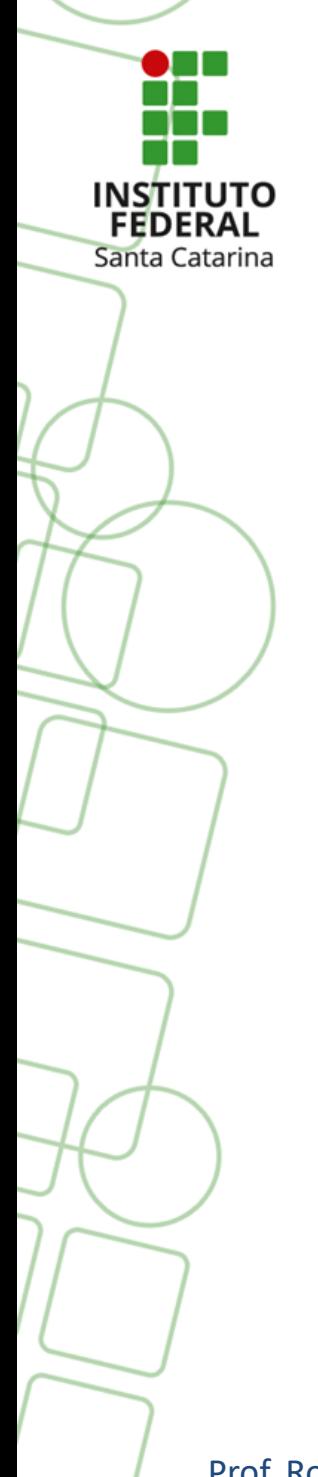

### **SISTEMAS DE NUMERAÇÃO** (Decimal)

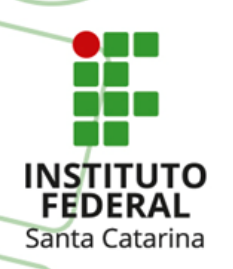

 **Sistema Decimal** → Como o próprio nome diz, este tipo de sistema utiliza 10 dígitos, e possui a **Base 10**.

{0, 1, 2, 3, 4 , 5, 6, 7, 8, 9}

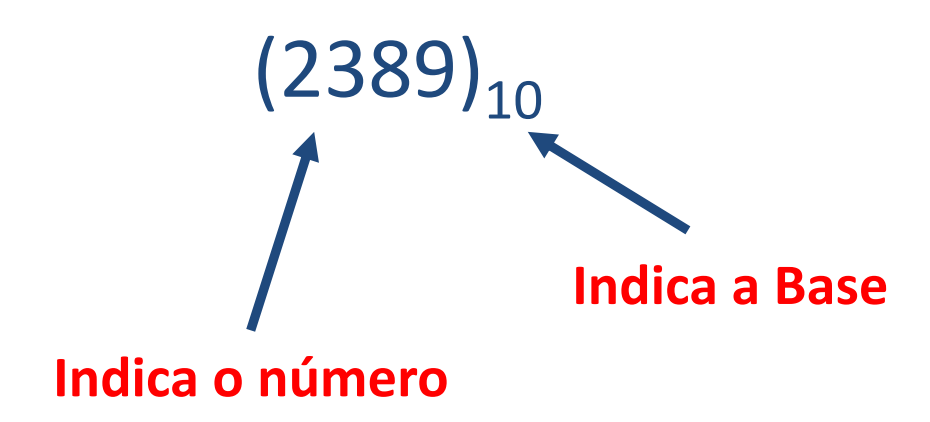

Os números são expressos em somas de potências de 10!!

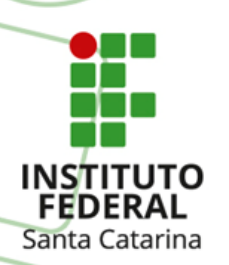

**Sistema Decimal** → Exemplos:

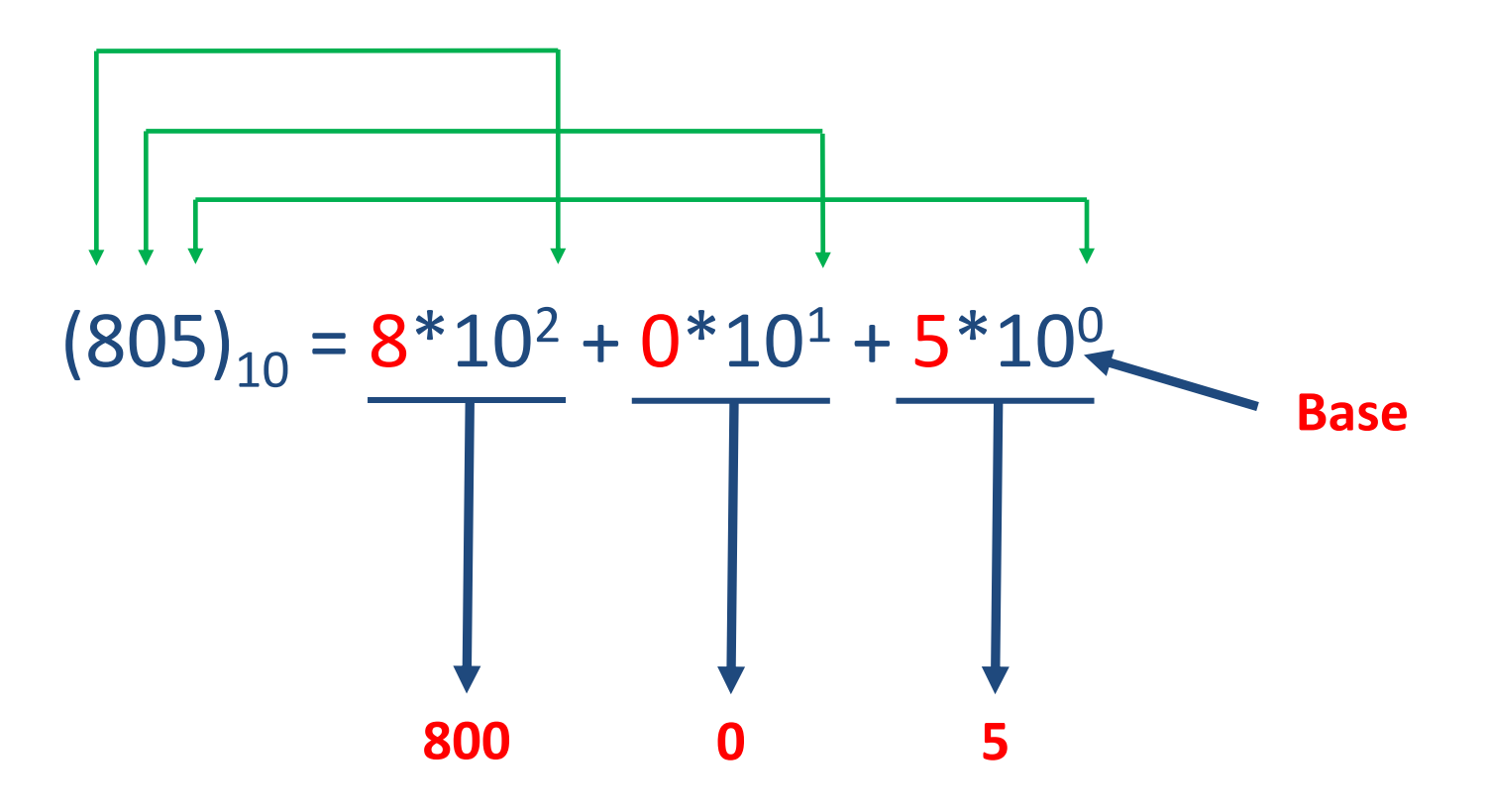

Somando tudo: 800 + 0 + 5 = 805

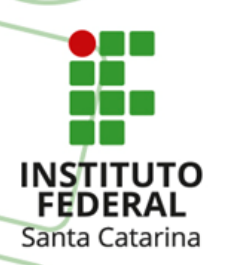

**Sistema Decimal** → Exemplos:

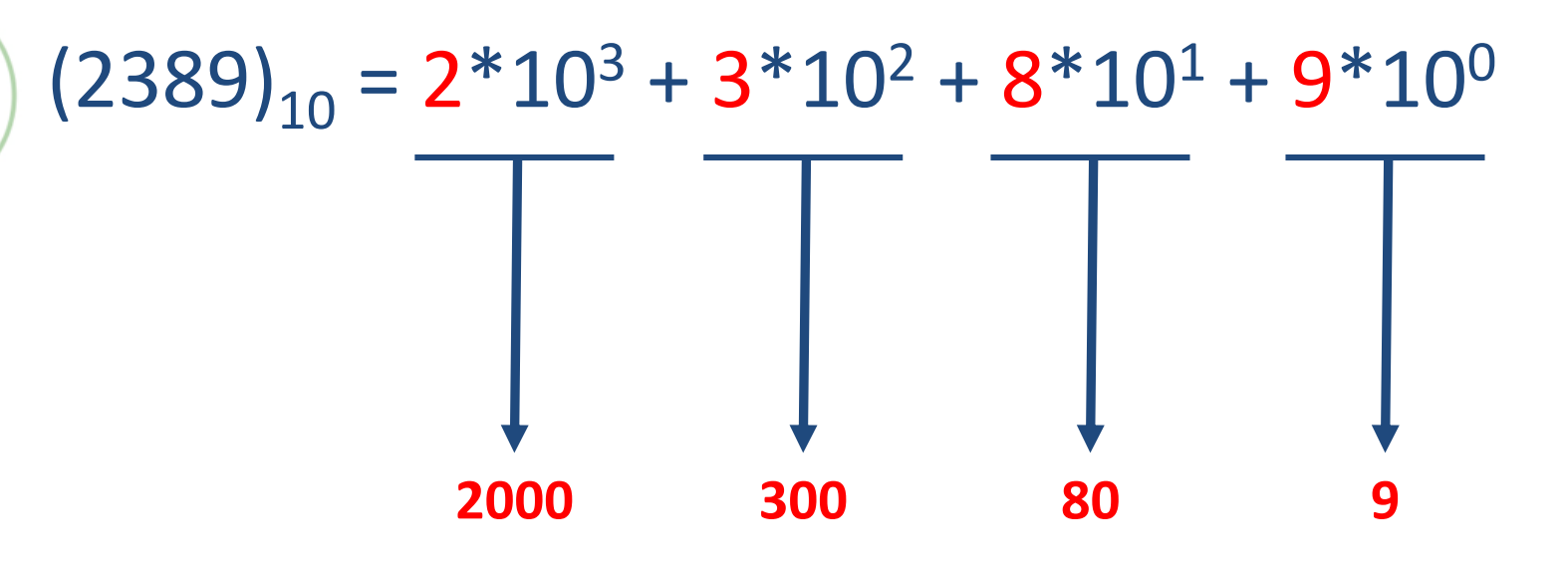

#### Somando tudo: 2000 + 300 + 80 + 9 = 2389

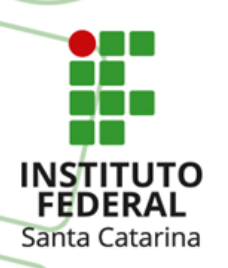

#### **Sistema Decimal** → Exemplos:

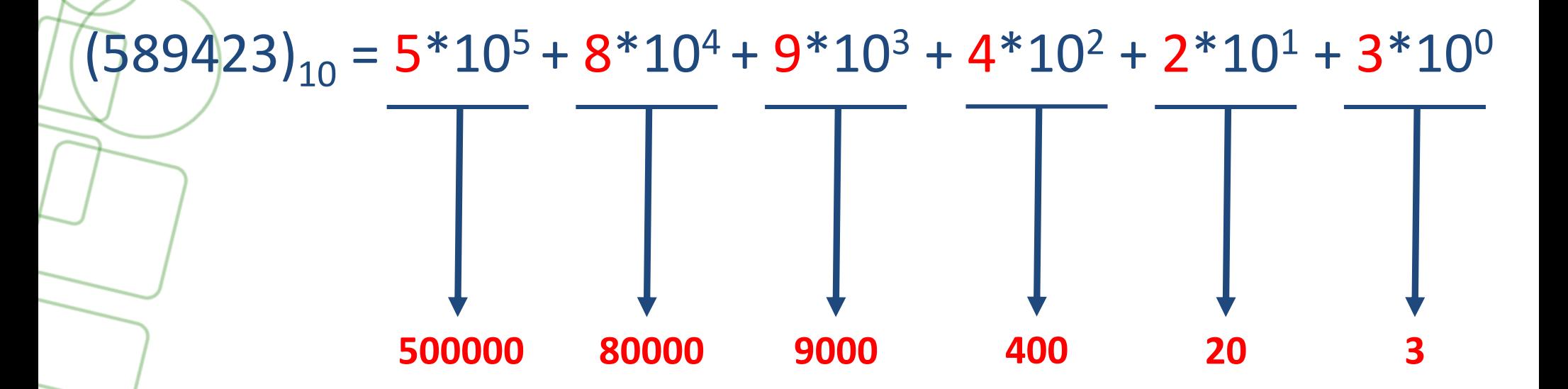

#### Somando tudo: 500000 + 80000 + 9000 + 400 + 20 + 3 = 589423

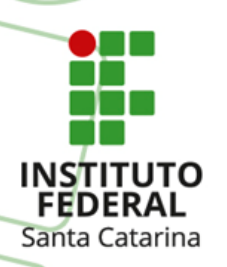

**Sistema Decimal** → Exemplos:

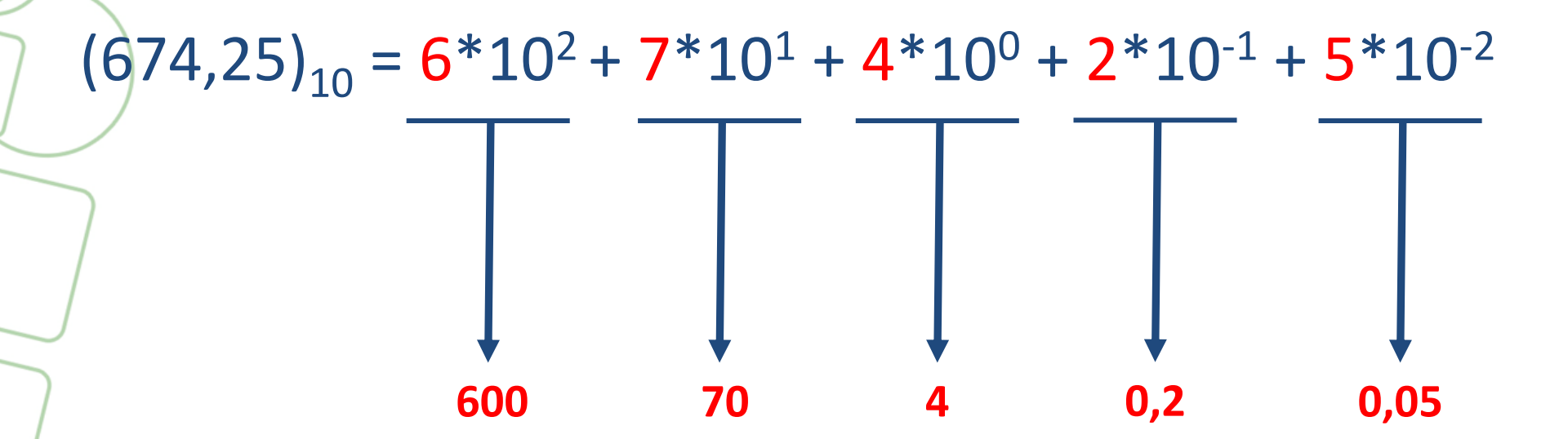

Somando tudo: 600 + 70 + 4 + 0,2 + 0,05 = 674,25

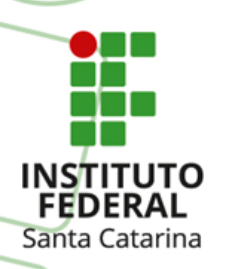

#### **Sistema Decimal** → Exemplos:

 $(8005, 836)_{10} = 8*10^3 + 0*10^2 + 0*10^1 + 5*10^0 + 3*10^{-1} + 3*10^{-2} + 6*10^{-3}$ 

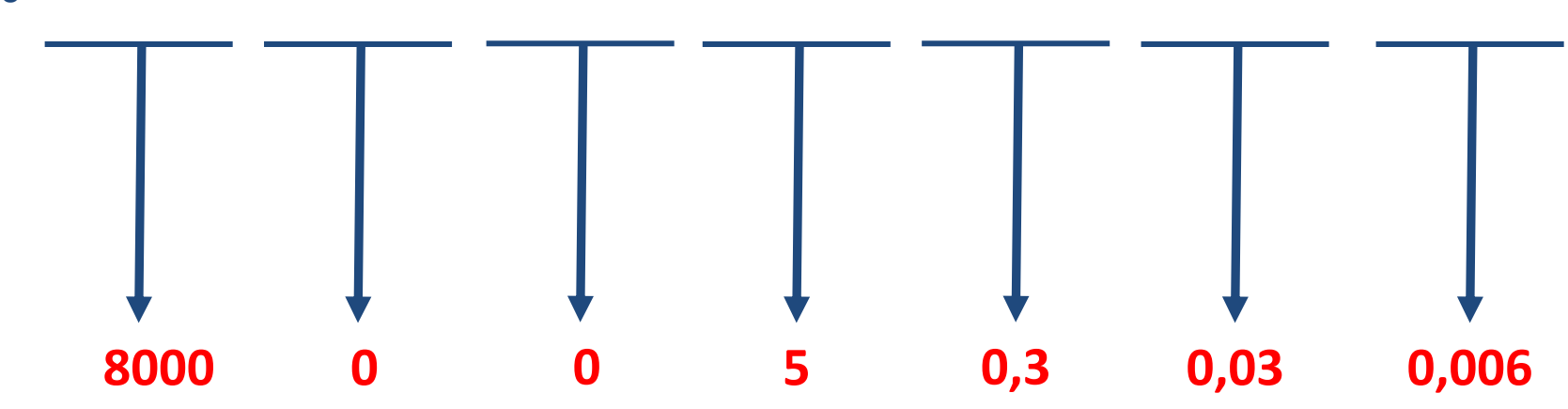

#### Somando tudo:  $8000 + 0 + 0 + 5 + 0,3 + 0,03 + 0,006 =$ 8005,336

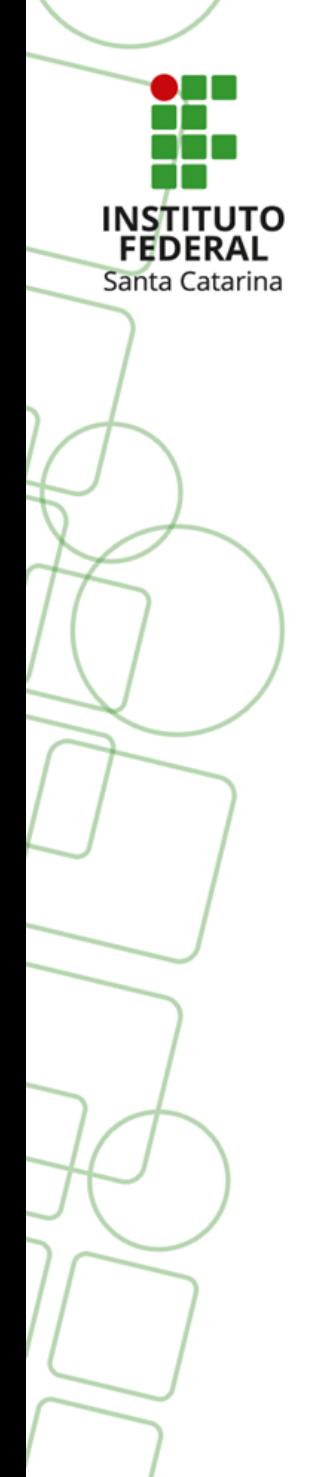

#### **SISTEMAS DE NUMERAÇÃO** (Binário)

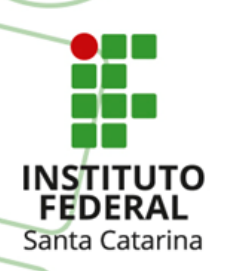

**Sistema Binário** → Este tipo de sistema utiliza 2 dígitos, e possui a Base 2.

{0, 1}

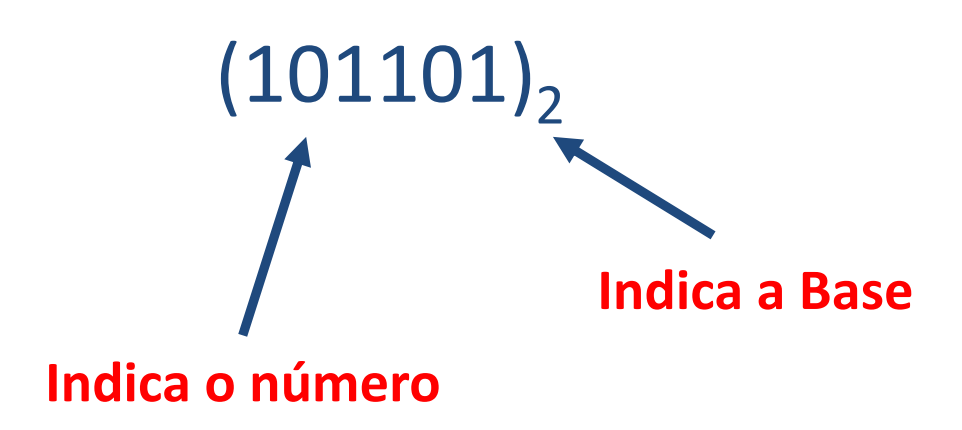

Os números são expressos em somas de potências de 2!!

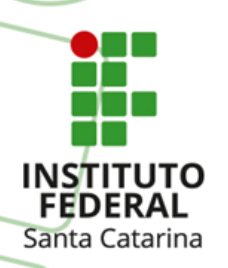

#### **Sistema Binário** → Exemplos

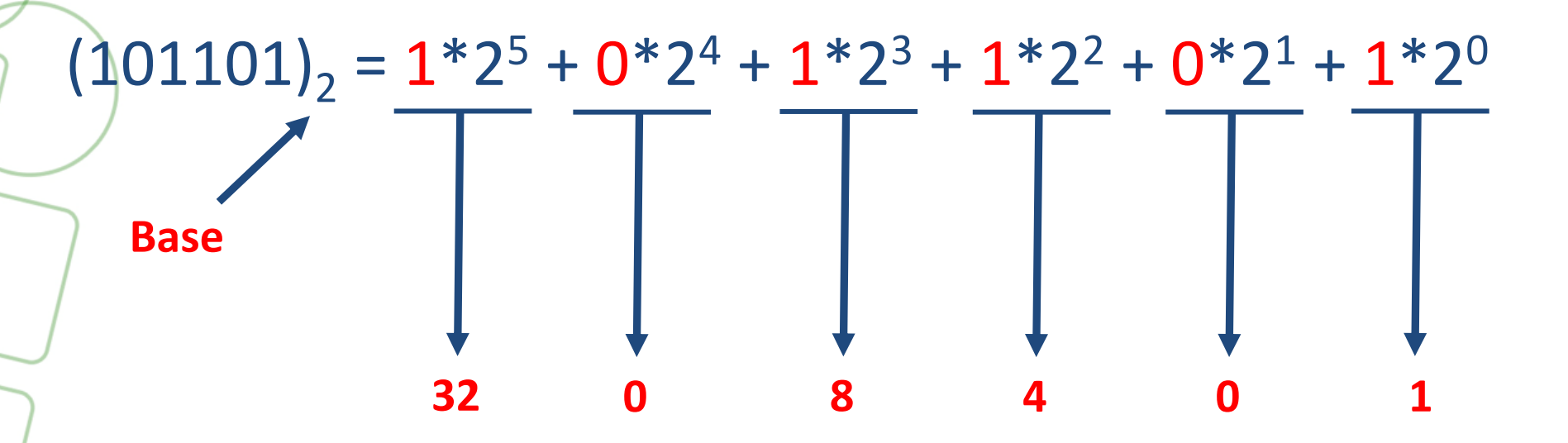

Somando tudo:  $32 + 0 + 8 + 4 + 0 + 1 = (45)<sub>10</sub>$ 

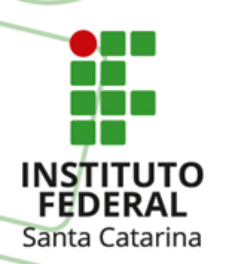

**Sistema Binário** → Exemplos

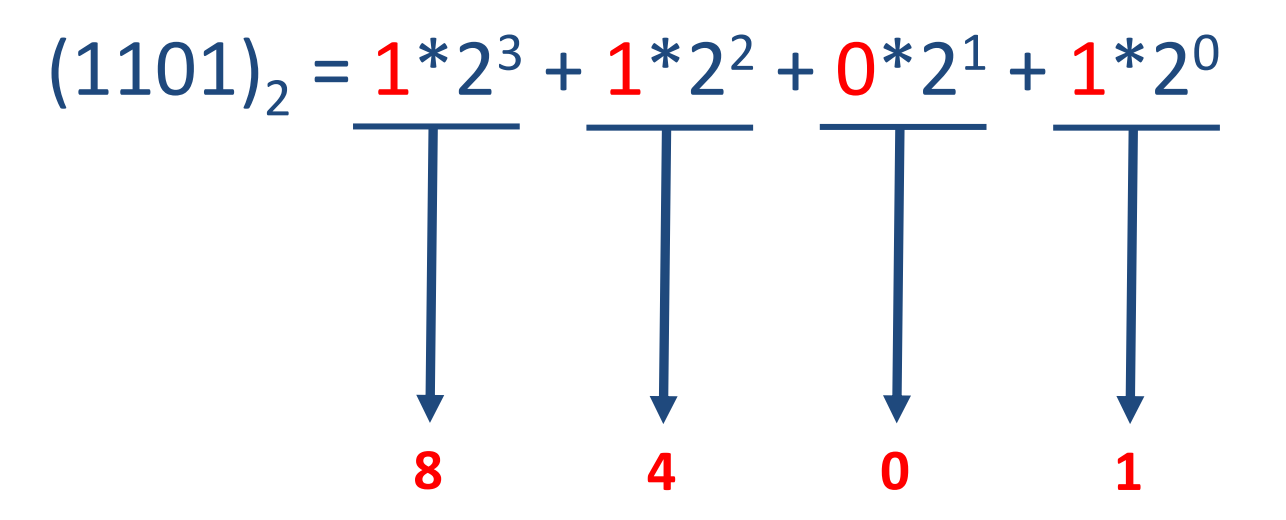

Somando tudo:  $8 + 4 + 0 + 1 = (13)<sub>10</sub>$ 

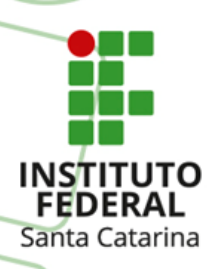

#### **Como Realizar Conversões entre Binário ↔ Decimal?**

#### **Binário → Decimal**

A conversão de binário para decimal é feita diretamente, somando-se os produtos dos dígitos (0 e 1) pelo seu respectivo peso. O valor resultante fornece o número na base "10", ou no sistema decimal.

$$
(1010)2 = 1*23 + 0*22 + 1*21 + 0*20
$$
  
8 0 2 0

Somando tudo:  $8 + 0 + 2 + 0 = (10)<sub>10</sub>$ 

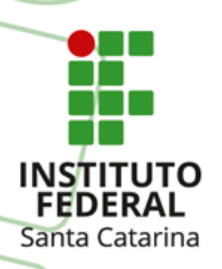

#### **Como Realizar Conversões entre Binário ↔ Decimal?**

#### **Decimal → Binário**

A conversão de decimal para binário é diferente para números inteiros e números fracionários

#### **Número inteiros:**

Divide-se o número dado por 2. Se o resultado for inteiro, a divisão é representada pelo número binário "1". Caso o resultado da divisão for fracionário, esta é representada pelo número binário "0". Deve-se dividir o número inteiro por 2 até que este seja igual a zero.

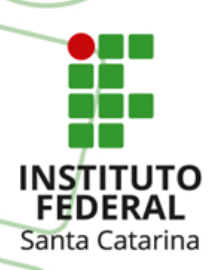

#### **Como Realizar Conversões entre Binário ↔ Decimal?**

**Decimal → Binário**

 $(329)_{10} = (?)_{2}$ 

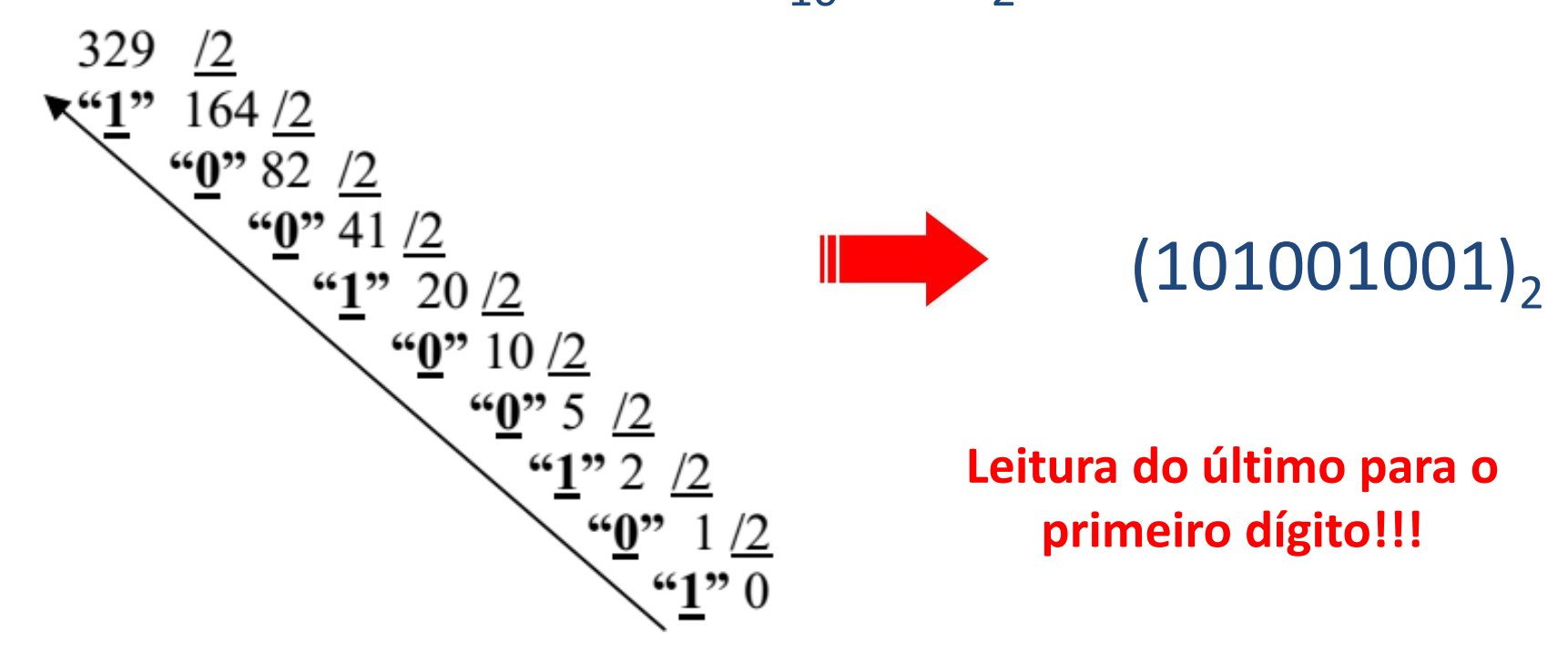

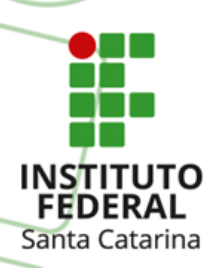

#### **Como Realizar Conversões entre Binário ↔ Decimal?**

**Decimal → Binário**

 $(78)_{10} = (?)_{2}$ 

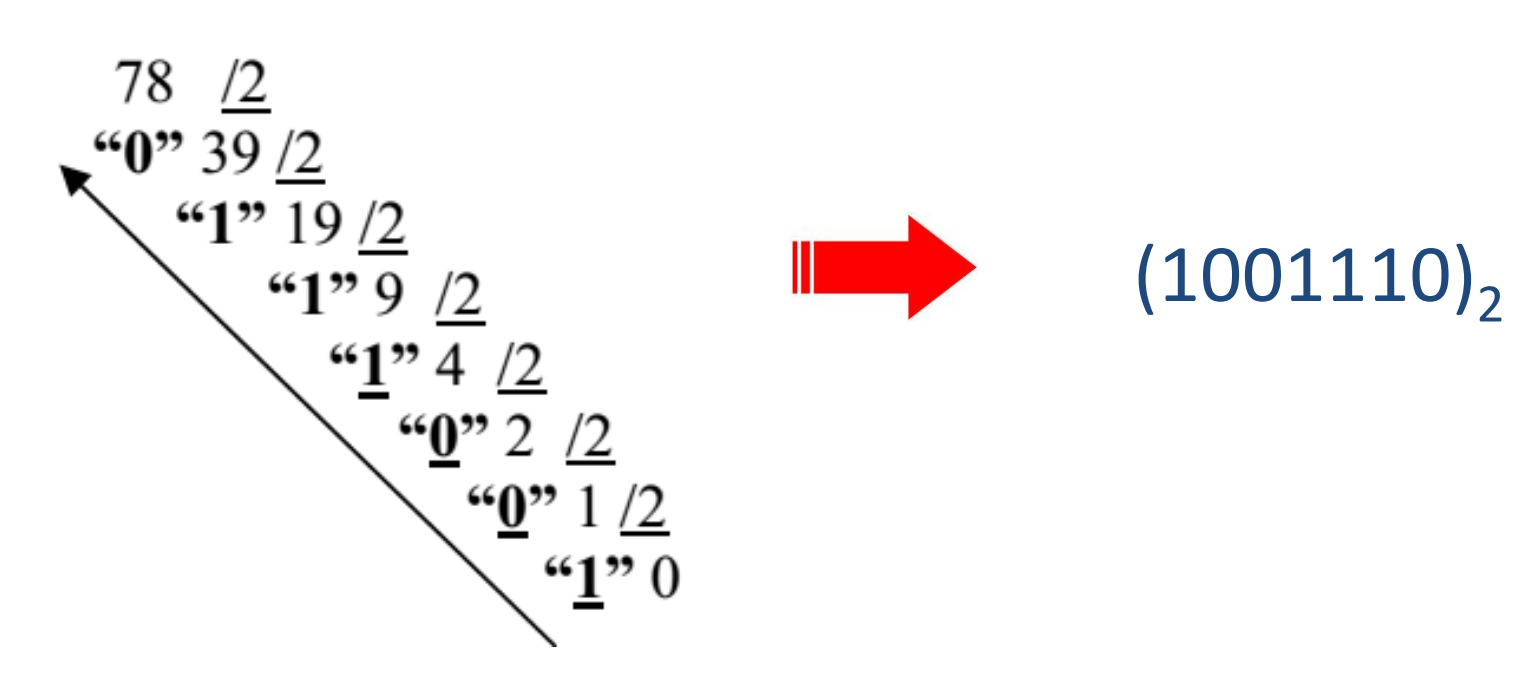

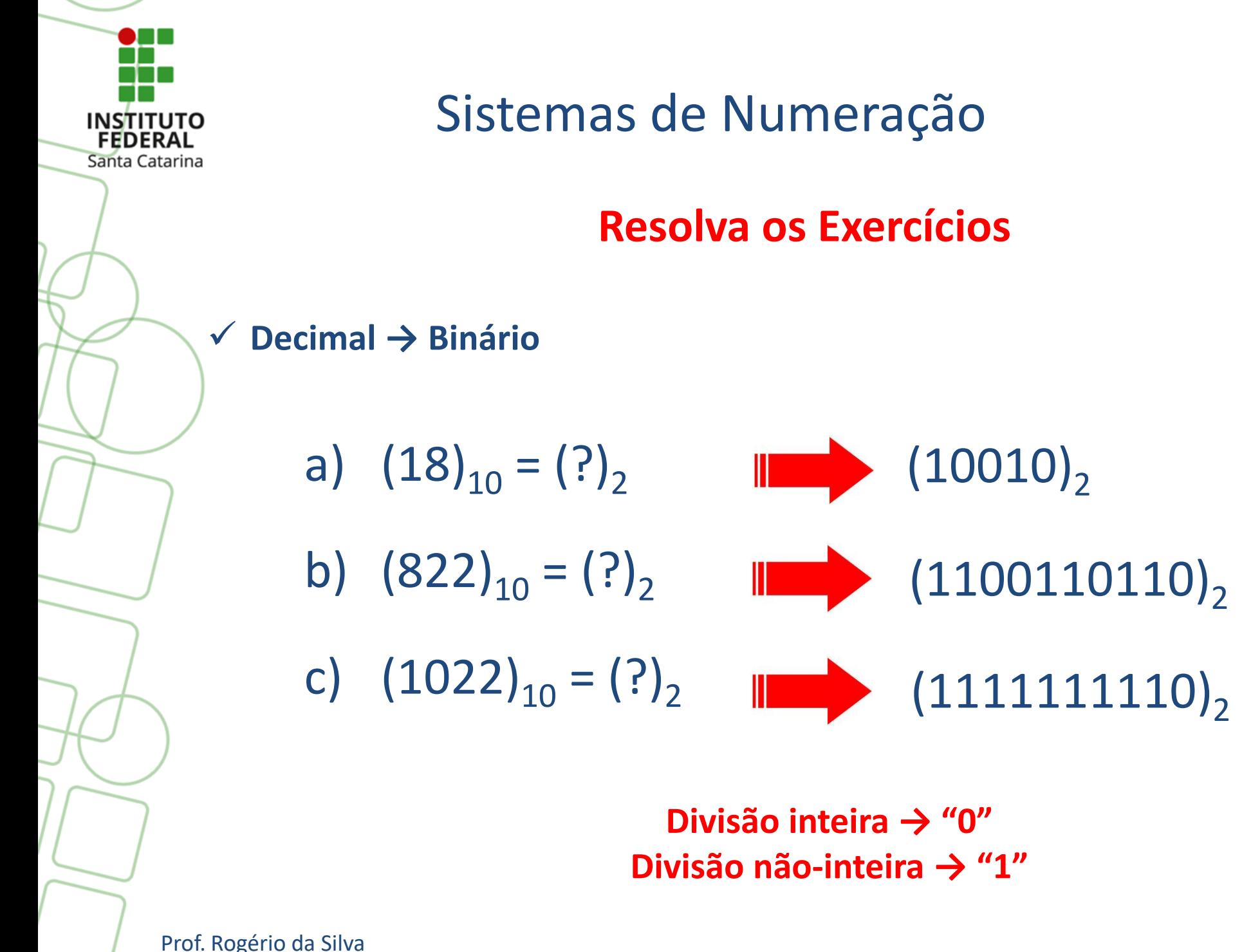

Prof. Jeferson Fraytag (Autor)